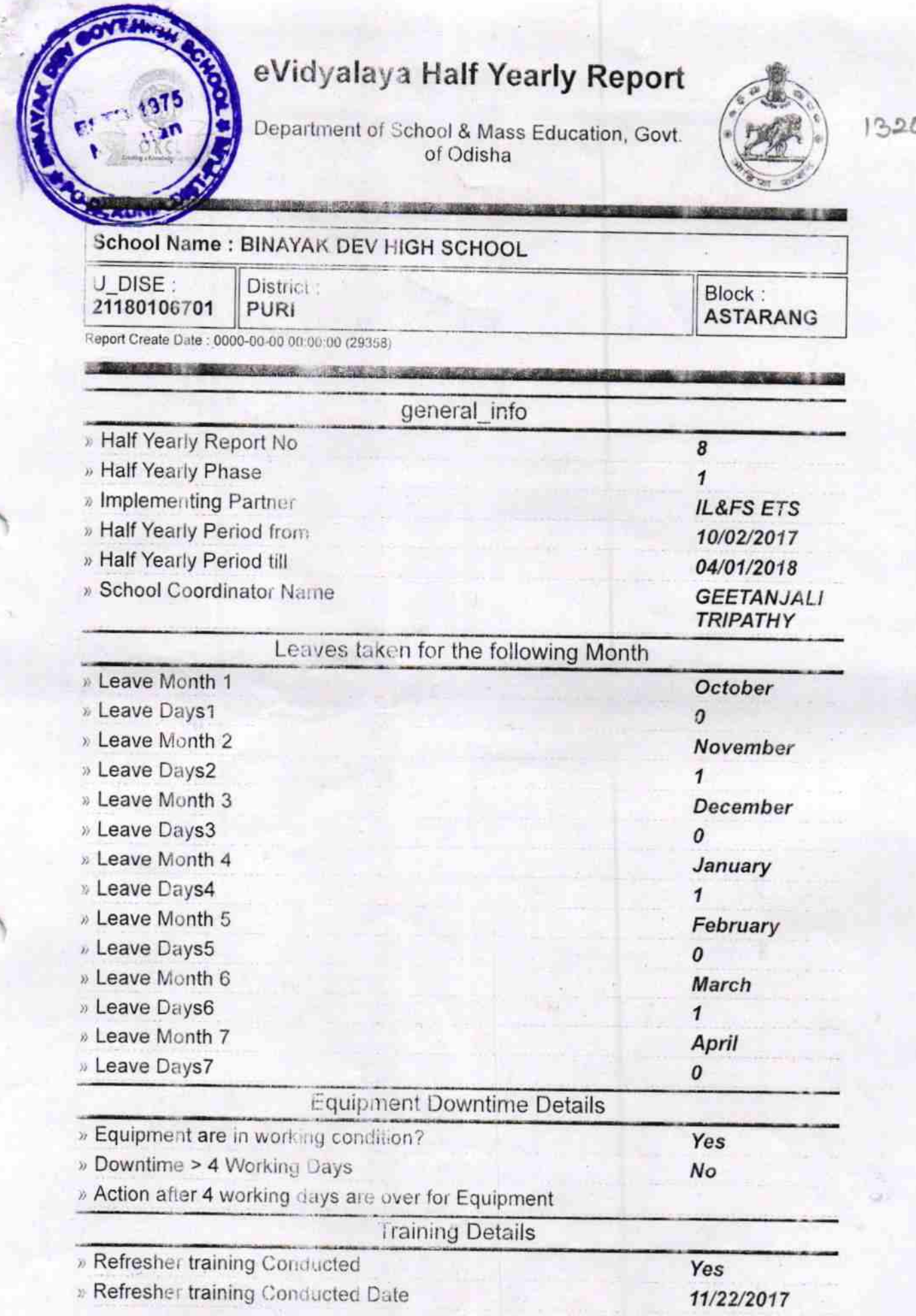

## » If No; Date for next month

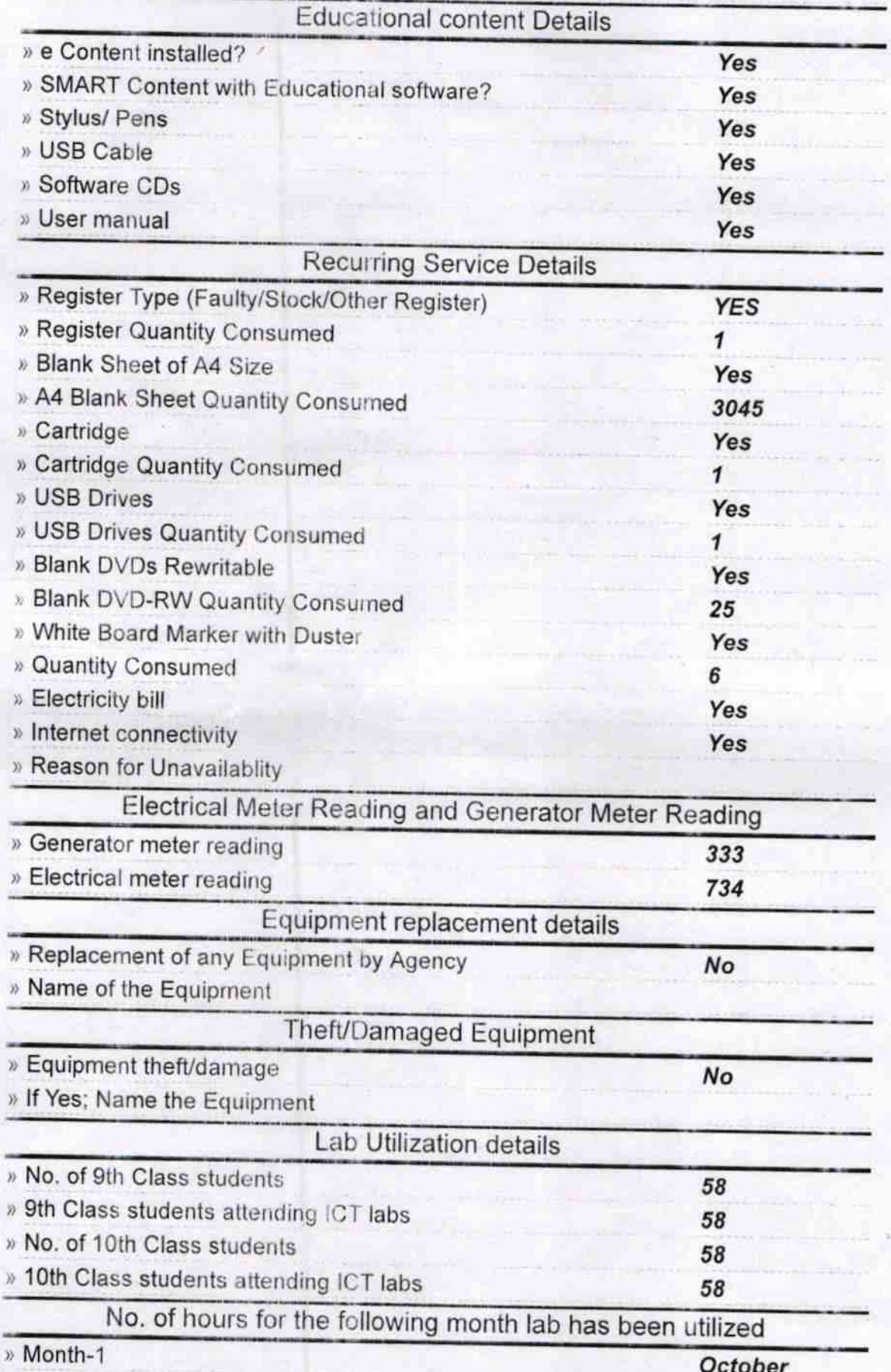

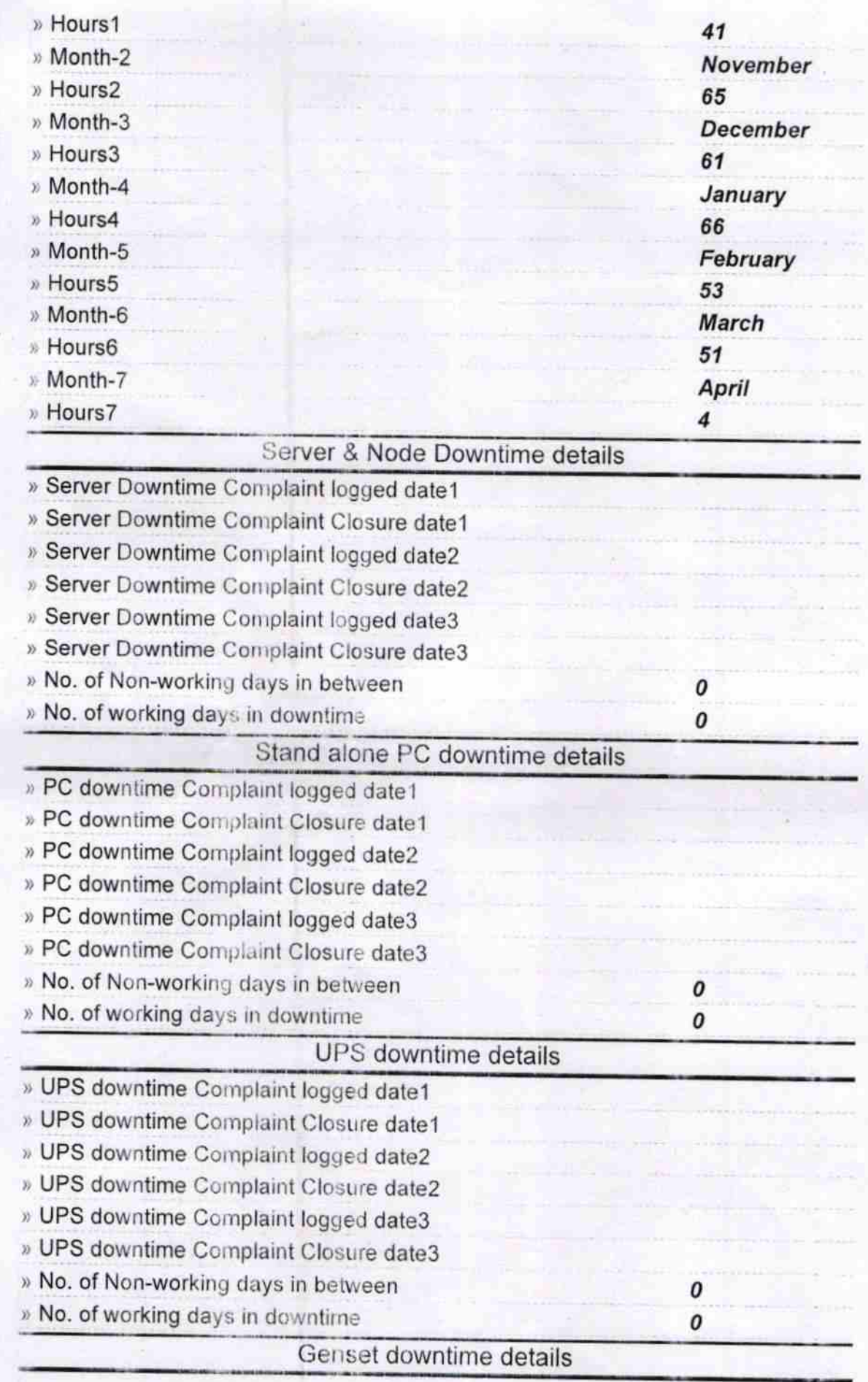

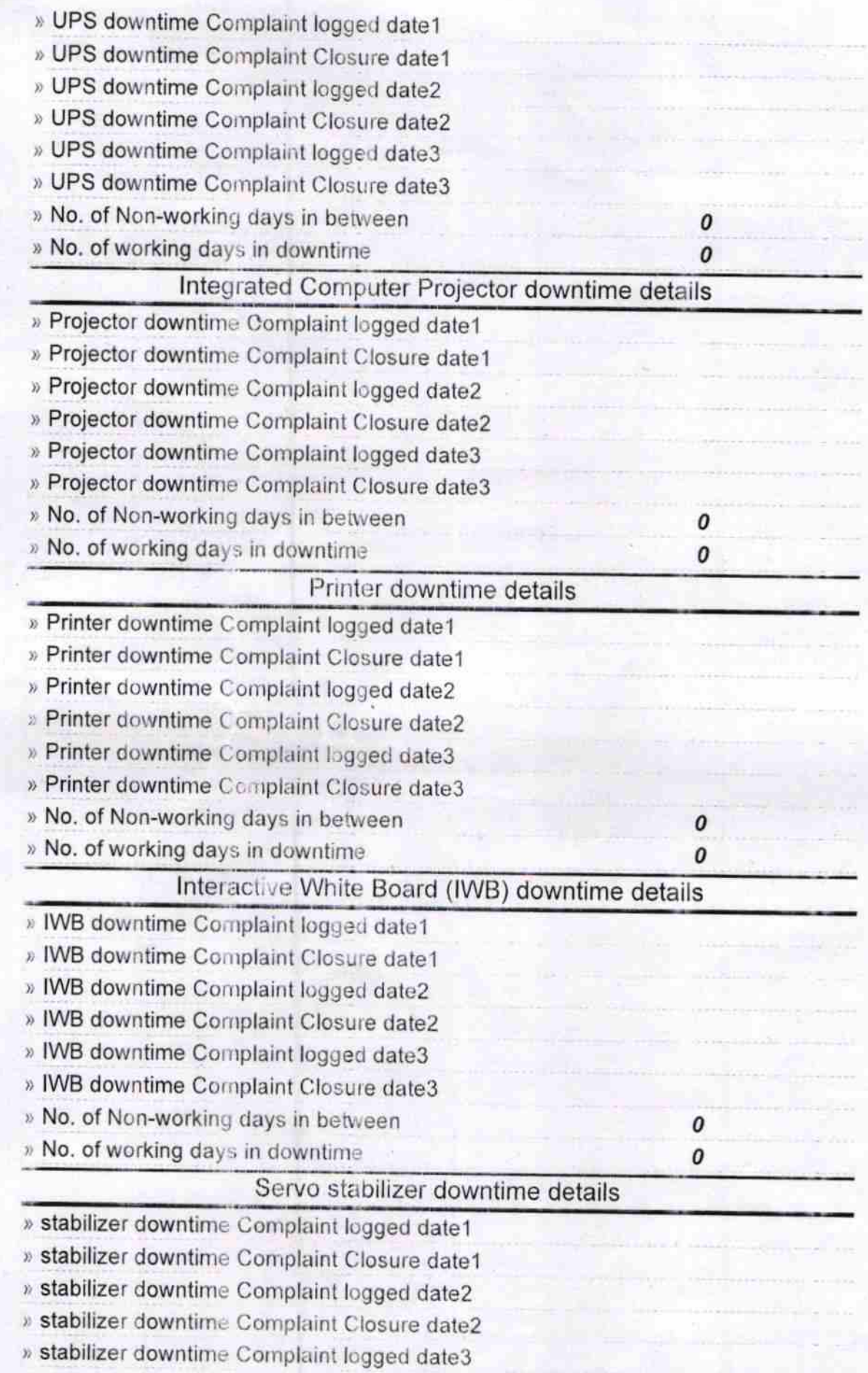

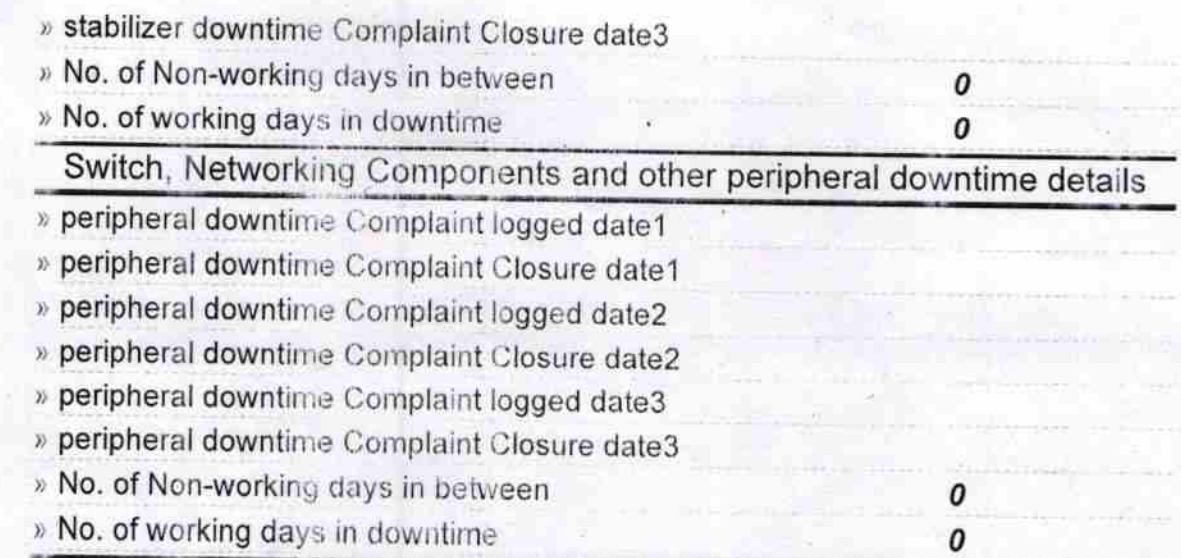

 $\mathscr{C}$  $\overline{\mathcal{N}}$ Signature of Head Master Bistrick School